## $,$  tushu007.com

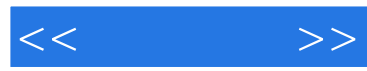

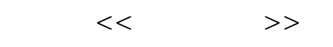

- 13 ISBN 9787115214980
- 10 ISBN 7115214980

出版时间:2009-12

页数:292

PDF

更多资源请访问:http://www.tushu007.com

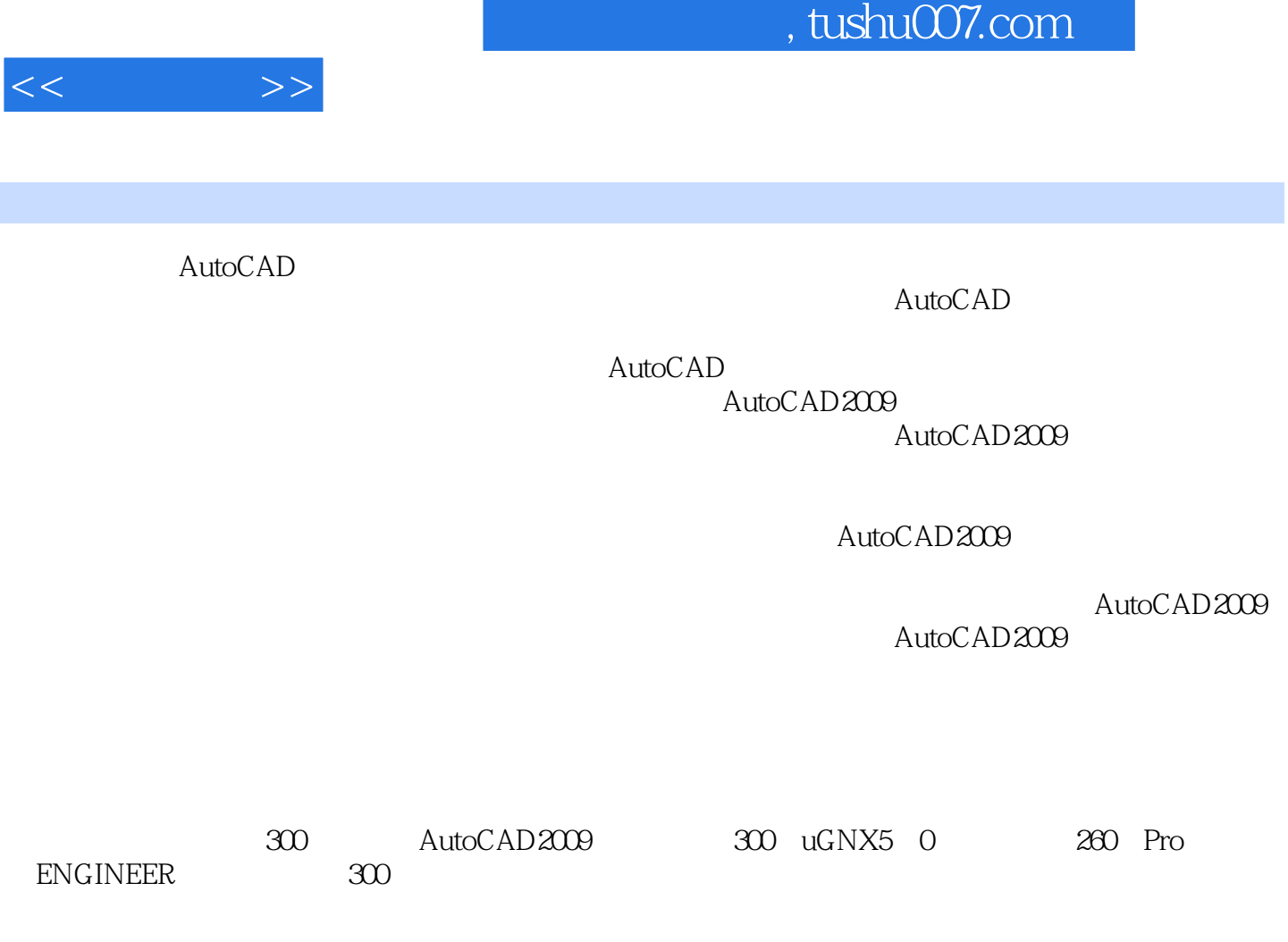

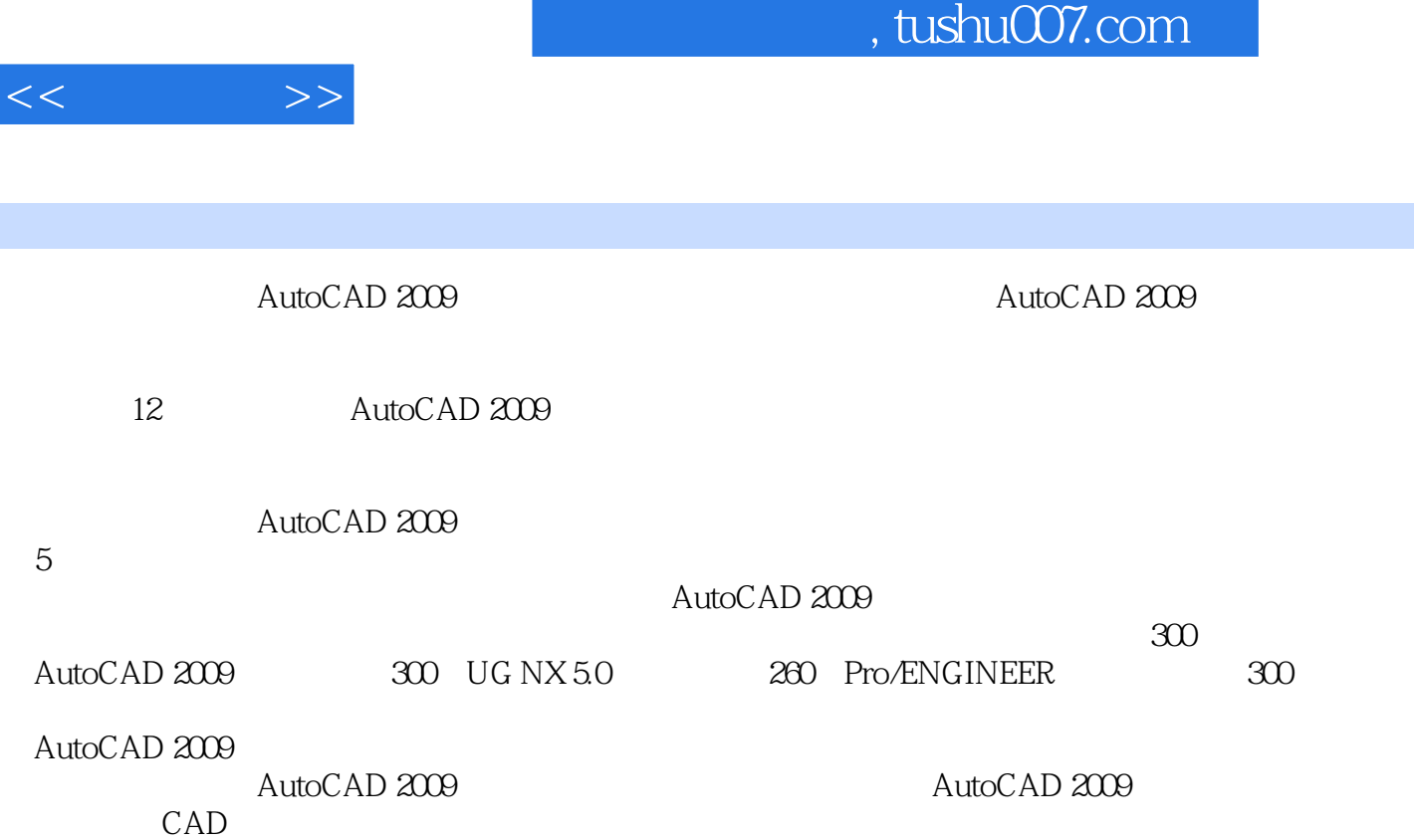

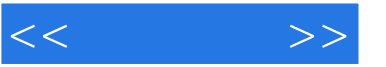

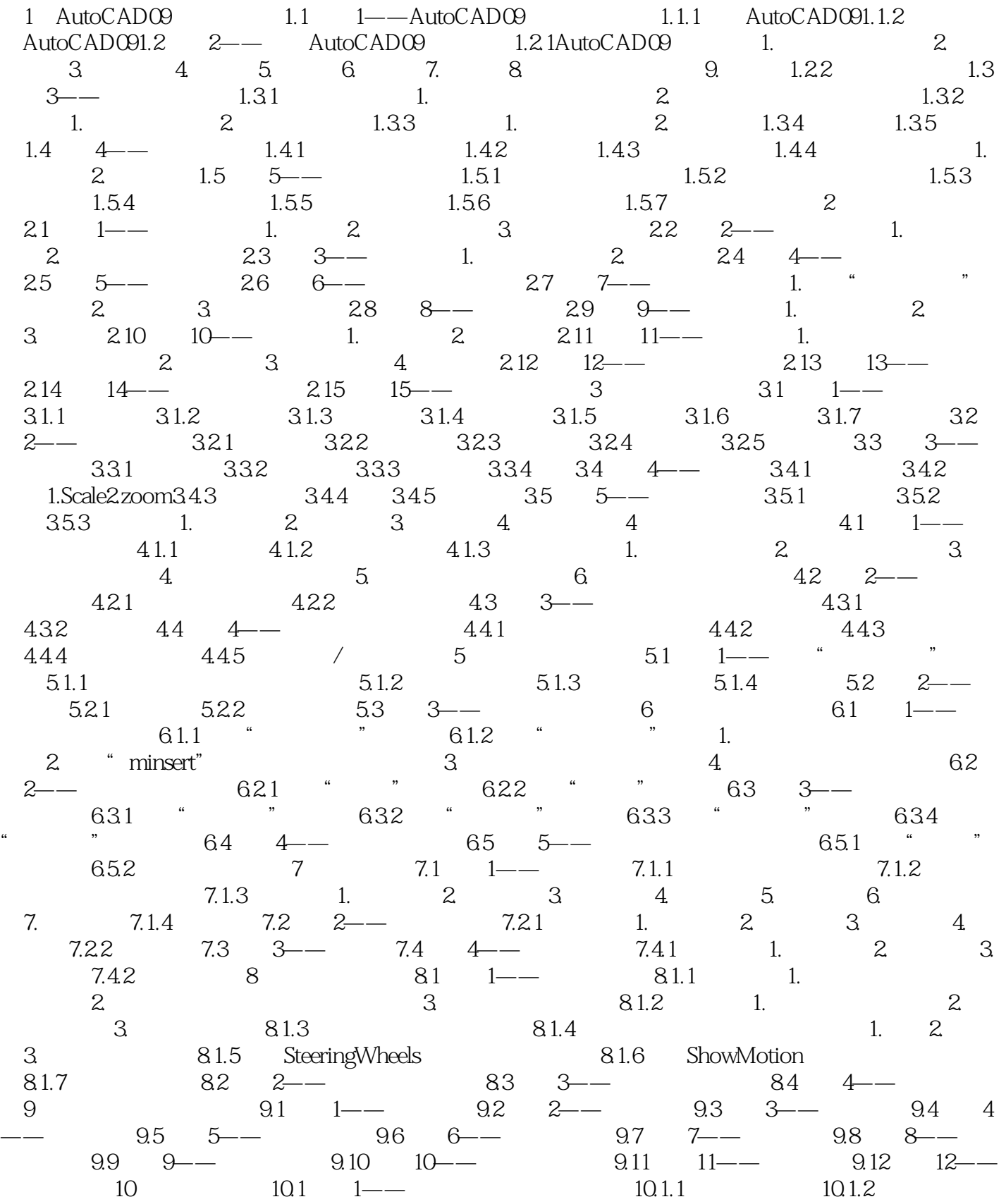

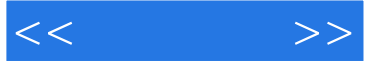

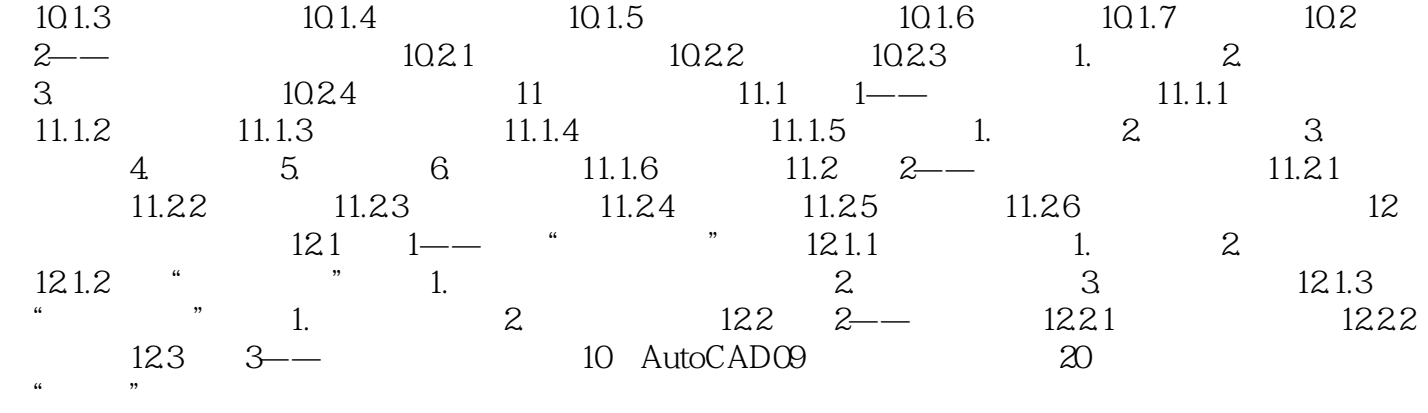

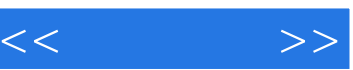

## $,$  tushu007.com

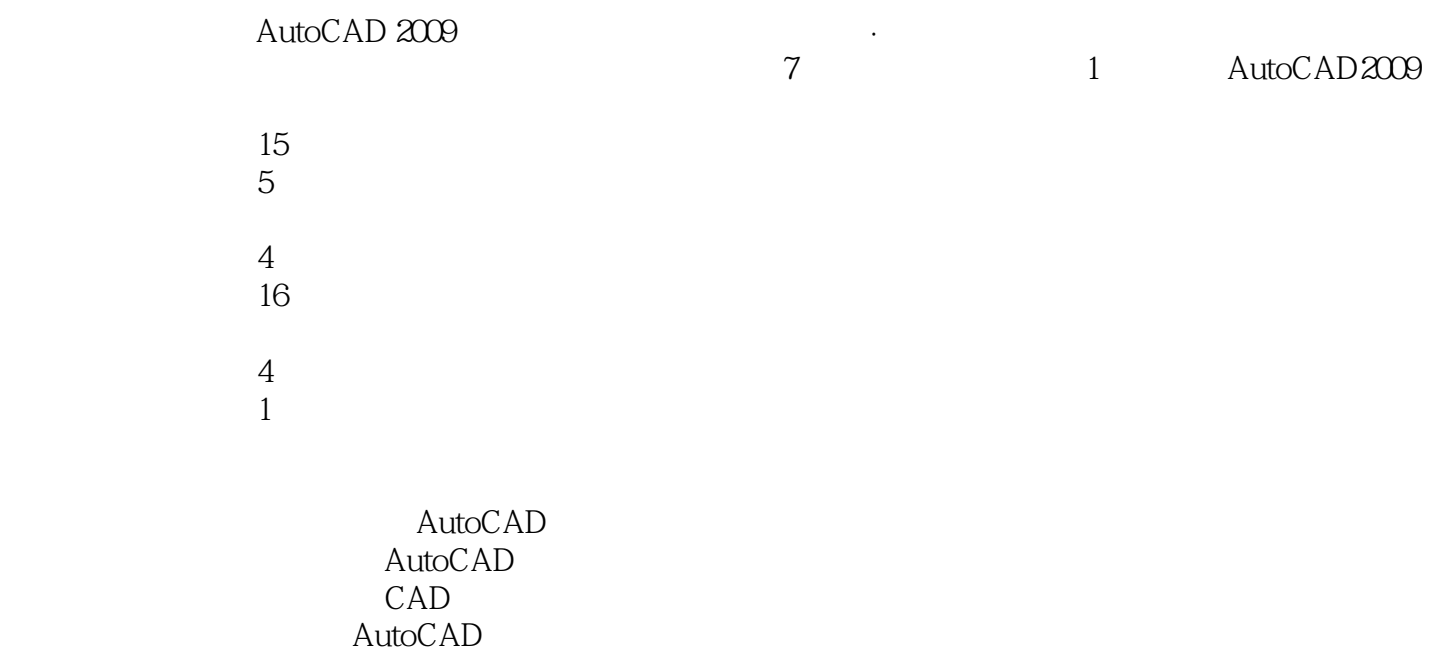

AutoCAD

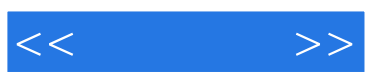

本站所提供下载的PDF图书仅提供预览和简介,请支持正版图书。

更多资源请访问:http://www.tushu007.com